#### ФЕДЕРАЛЬНОЕ АГЕНТСТВО ЖЕЛЕЗНОДОРОЖНОГО ТРАНСПОРТА

Федеральное государственное бюджетное образовательное учреждение высшего образования «Иркутский государственный университет путей сообщения» (ФГБОУ ВО ИрГУПС)

> УТВЕРЖДЕНА приказом ректора от «31» мая 2024 г. № 425-1

# **Б1.В.ДВ.06.02 Разработка кроссплатформенных приложений**

рабочая программа дисциплины

Специальность/направление подготовки – 09.04.04 Программная инженерия Специализация/профиль – Методология разработки программно-информационных систем Квалификация выпускника – Магистр Форма и срок обучения – очная форма 2 года Кафедра-разработчик программы – Информационные системы и защита информации

Общая трудоемкость в з.е. – 3 Часов по учебному плану (УП) – 108 В том числе в форме практической подготовки (ПП) – 10 (очная) Формы промежуточной аттестации очная форма обучения: зачет 3 семестр

**Очная форма обучения Распределение часов дисциплины по семестрам** Семестр 3 **Итого** Вид занятий Часов по УП **Часов по УП Аудиторная контактная работа по видам учебных занятий/ в т.ч. в форме ПП\*** 34/10 **34/10** – лекции **17 17 17** – практические (семинарские) – лабораторные 17/10 **17/10 Самостоятельная работа** 74 **74 Итого** 108/10 **108/10**

\* В форме ПП – в форме практической подготовки.

#### ИРКУТСК

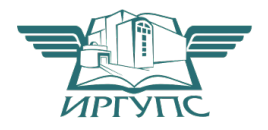

#### Электронный документ выгружен из ЕИС ФГБОУ ВО ИрГУПС и соответствует оригиналу Подписант ФГБОУ ВО ИрГУПС Трофимов Ю.А. 00920FD815CE68F8C4CA795540563D259C с 07.02.2024 05:46 по 02.05.2025 05:46 GMT+03:00 Подпись соответствует файлу документа

Рабочая программа дисциплины разработана в соответствии с федеральным государственным образовательным стандартом высшего образования – магистратура по направлению подготовки 09.04.04 Программная инженерия, утвержденным Приказом Министерства науки и высшего образования Российской Федерации от 19.09.2017 № 932.

Программу составил(и): д.т.н., профессор, профессор, Молчанова Е.И. д.т.н., доцент, профессор, Аршинский Л.В.

Рабочая программа рассмотрена и одобрена для использования в учебном процессе на заседании кафедры «Информационные системы и защита информации», протокол от «21» мая 2024 г. № 11

Зав. кафедрой, к. э. н, доцент Т.К. Кириллова

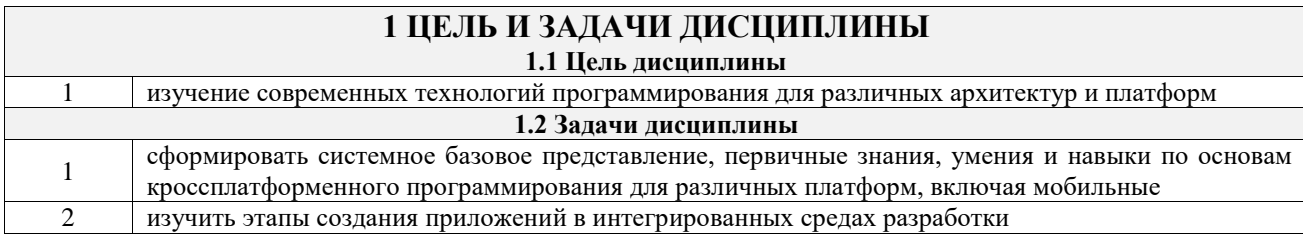

# **2 МЕСТО ДИСЦИПЛИНЫ В СТРУКТУРЕ ОПОП**

 $\mathbf{L}$ 

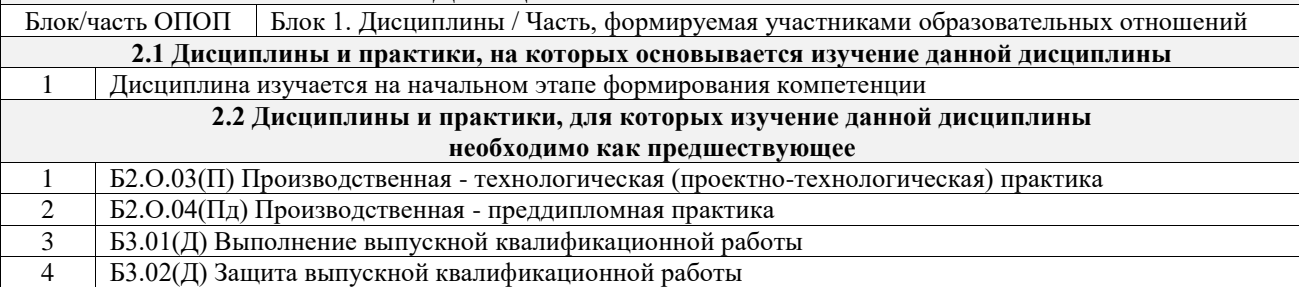

#### **3 ПЛАНИРУЕМЫЕ РЕЗУЛЬТАТЫОБУЧЕНИЯ ПО ДИСЦИПЛИНЕ, СООТНЕСЕННЫЕ С ТРЕБОВАНИЯМИ К РЕЗУЛЬТАТАМ ОСВОЕНИЯ ОБРАЗОВАТЕЛЬНОЙ ПРОГРАММЫ**

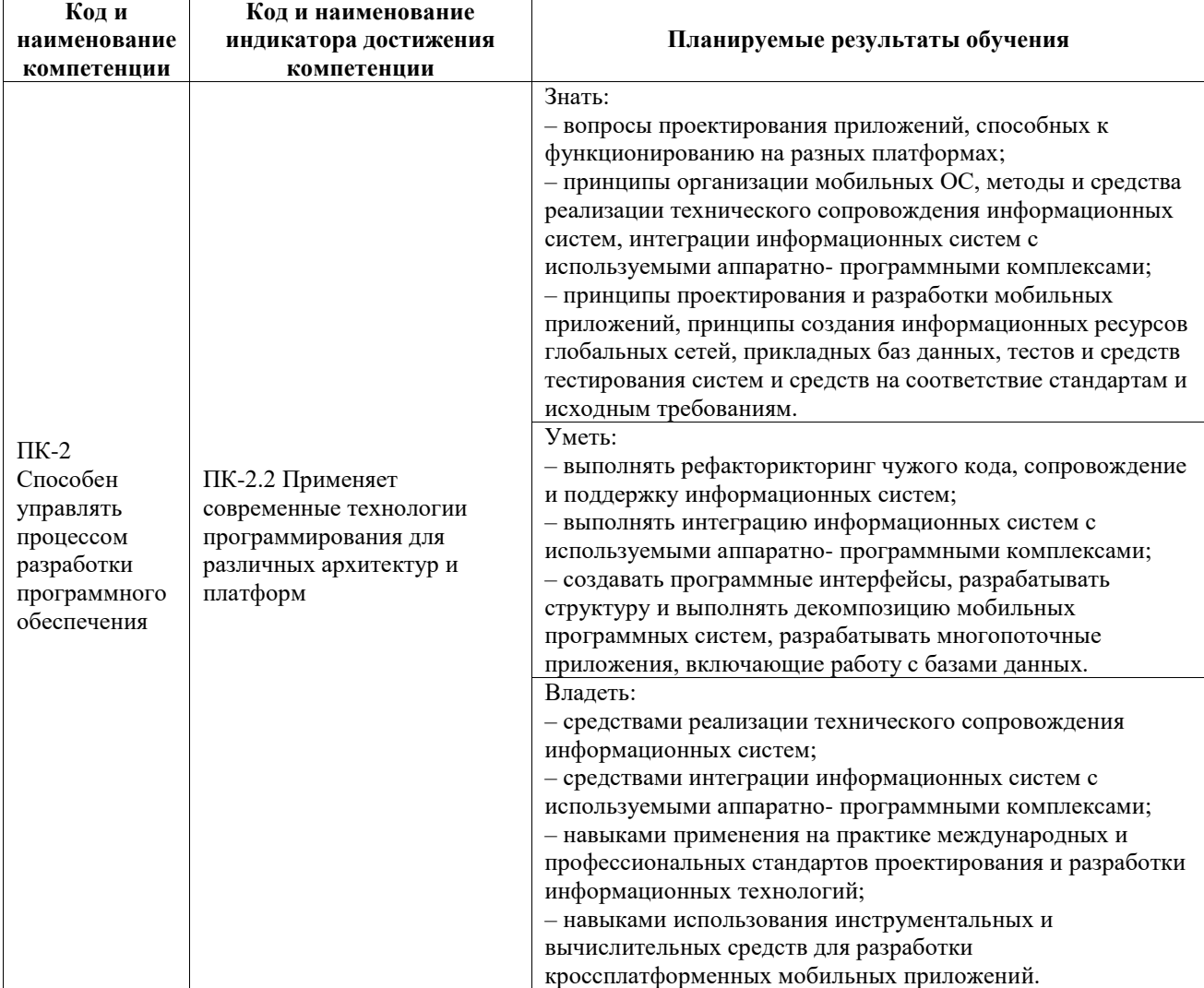

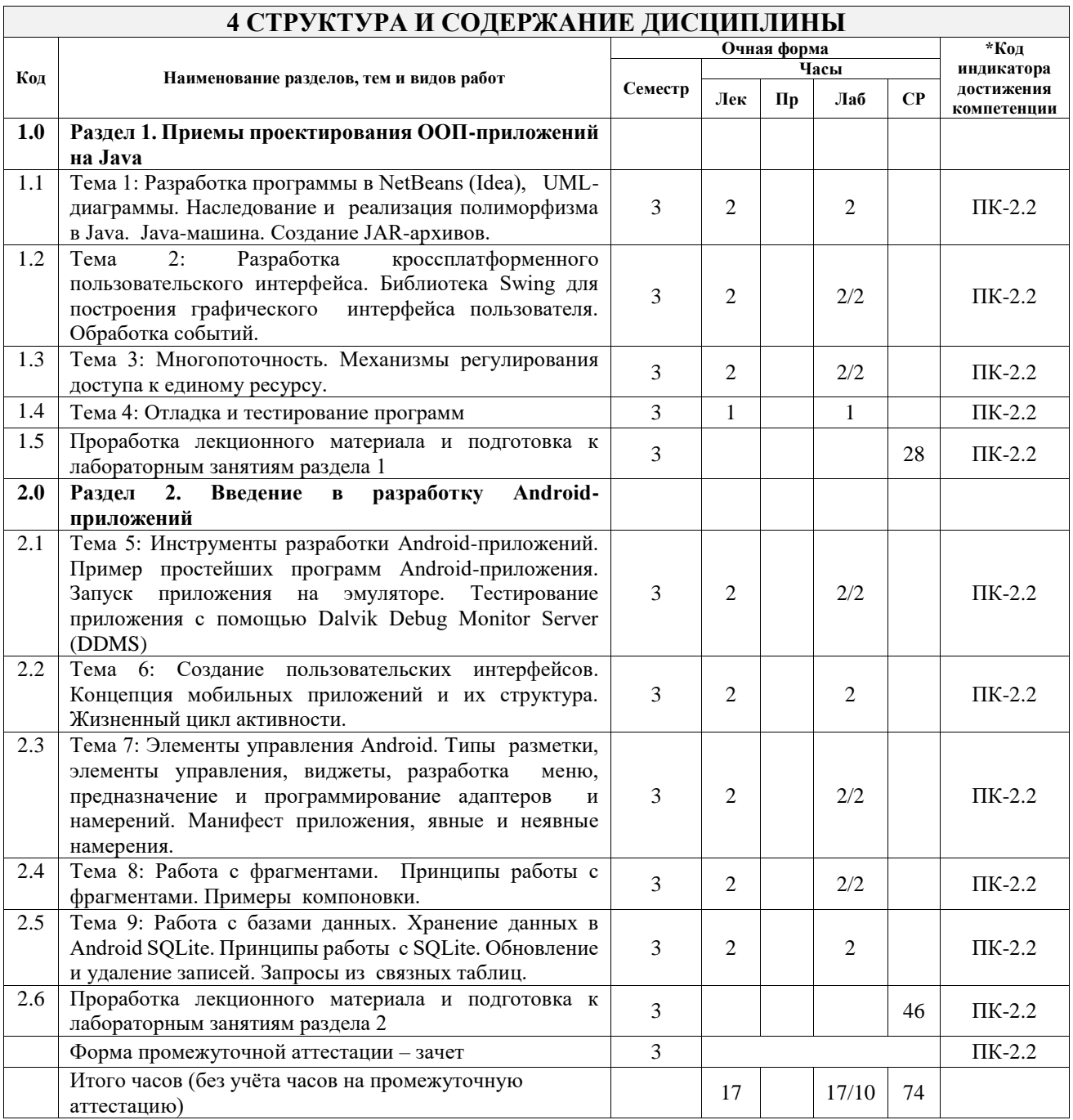

#### 5 ФОНД ОЦЕНОЧНЫХ СРЕДСТВ ДЛЯ ПРОВЕДЕНИЯ ТЕКУЩЕГО КОНТРОЛЯ УСПЕВАЕМОСТИ И ПРОМЕЖУТОЧНОЙ АТТЕСТАЦИИ ОБУЧАЮЩИХСЯ ПО ДИСЦИПЛИНЕ

Фонд оценочных средств для проведения текущего контроля успеваемости и промежуточной аттестации по дисциплине оформлен в виде приложения № 1 к рабочей программе дисциплины и размещен в электронной информационно-образовательной среде Университета, доступной обучающемуся через его личный кабинет

# 6 УЧЕБНО-МЕТОДИЧЕСКОЕ И ИНФОРМАЦИОННОЕ ОБЕСПЕЧЕНИЕ ДИСЦИПЛИНЫ

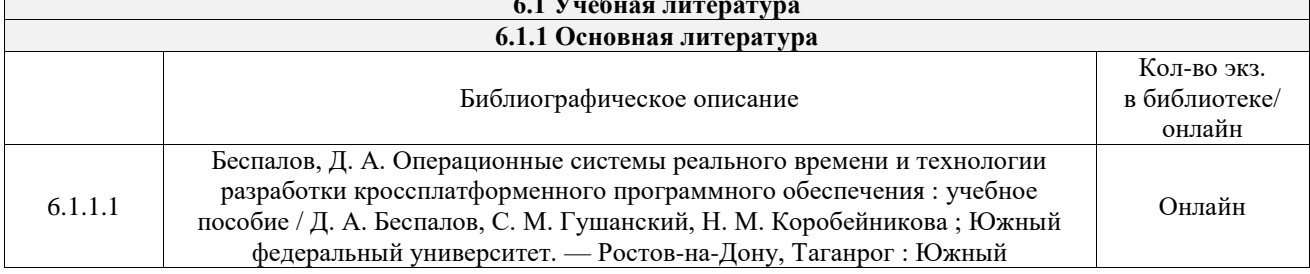

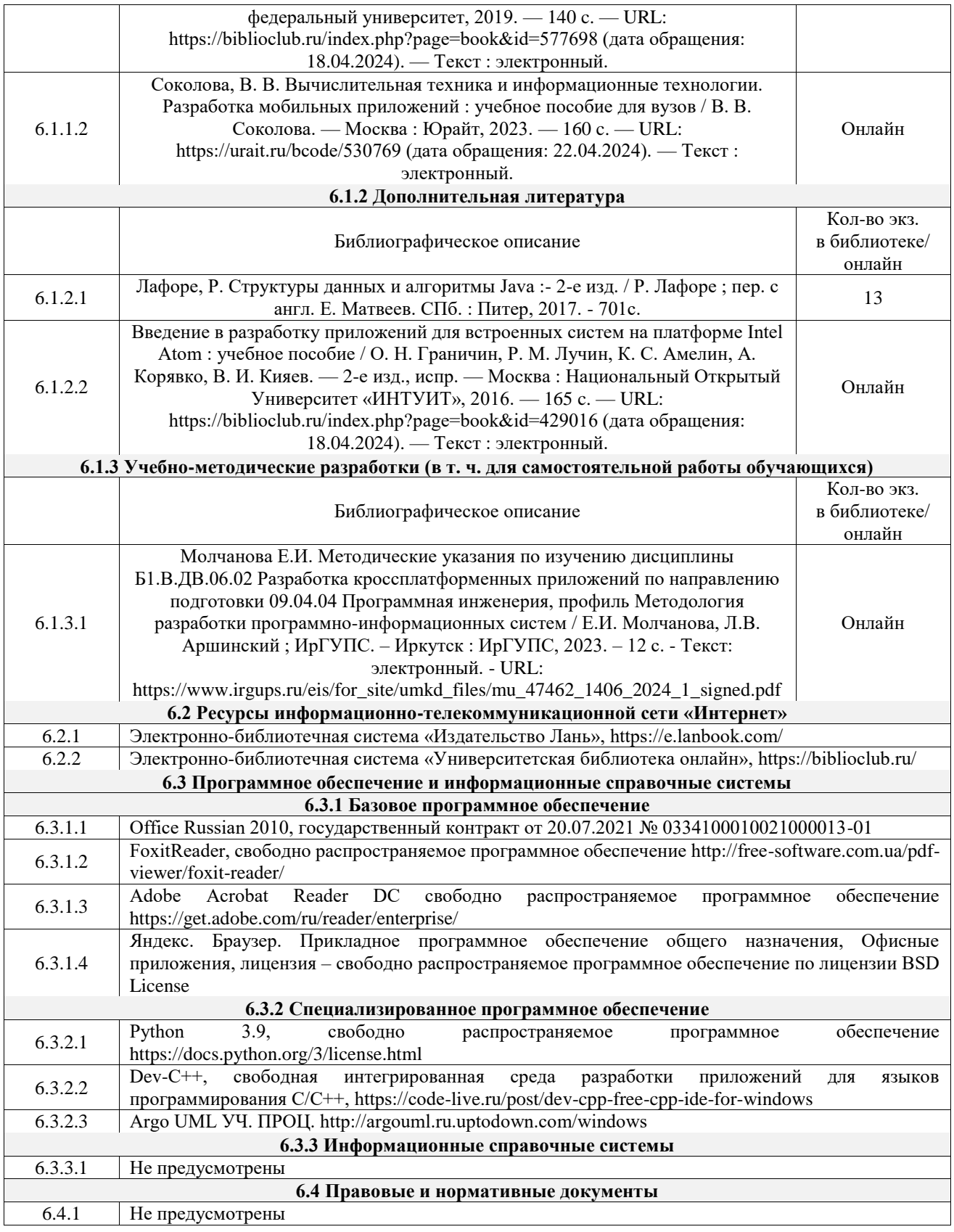

# **7 ОПИСАНИЕ МАТЕРИАЛЬНО-ТЕХНИЧЕСКОЙ БАЗЫ, НЕОБХОДИМОЙ ДЛЯ ОСУЩЕСТВЛЕНИЯ УЧЕБНОГО ПРОЦЕССА ПО ДИСЦИПЛИНЕ**

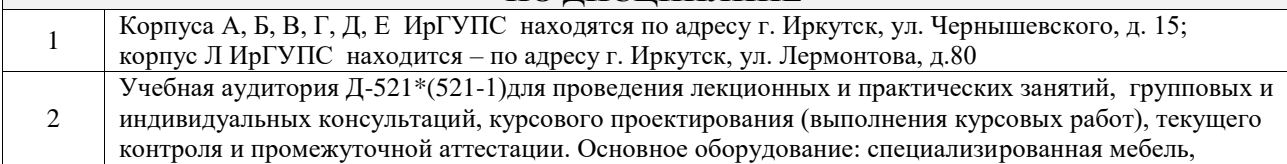

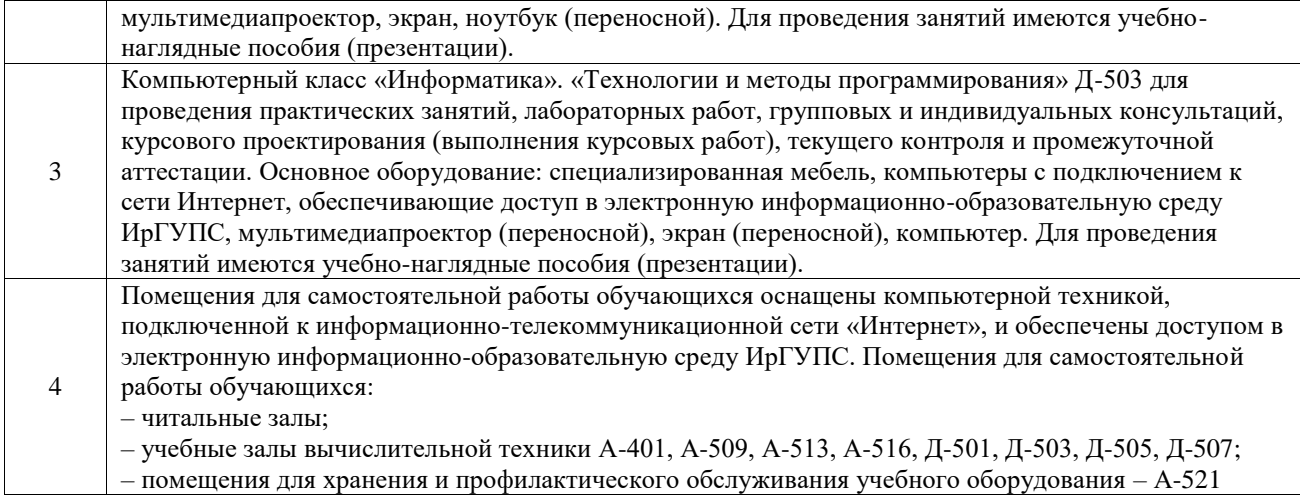

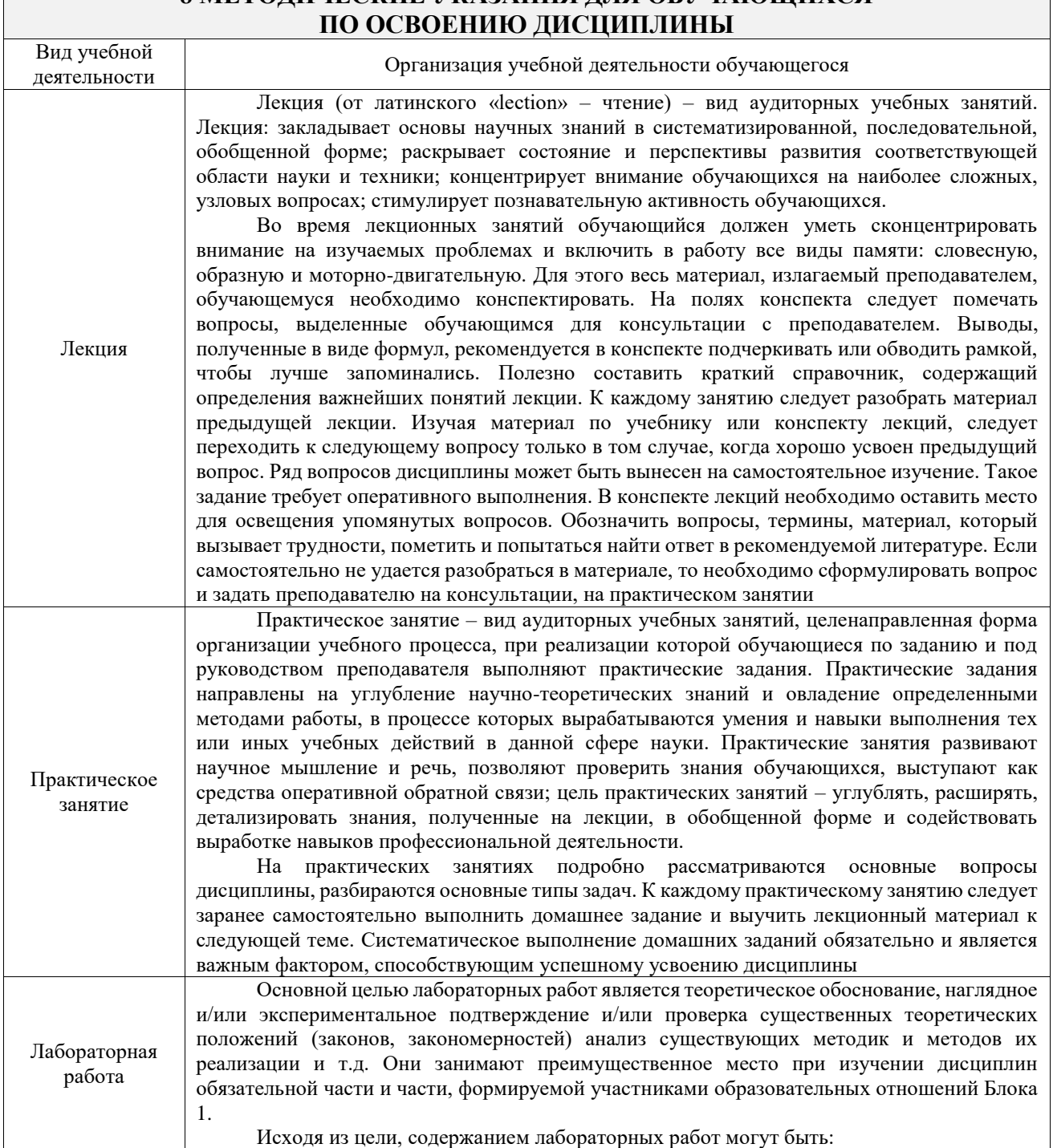

# **8 МЕТОДИЧЕСКИЕ УКАЗАНИЯ ДЛЯ ОБУЧАЮЩИХСЯ**

 $\overline{\phantom{0}}$ 

Исходя из цели, содержанием лабораторных работ могут быть:

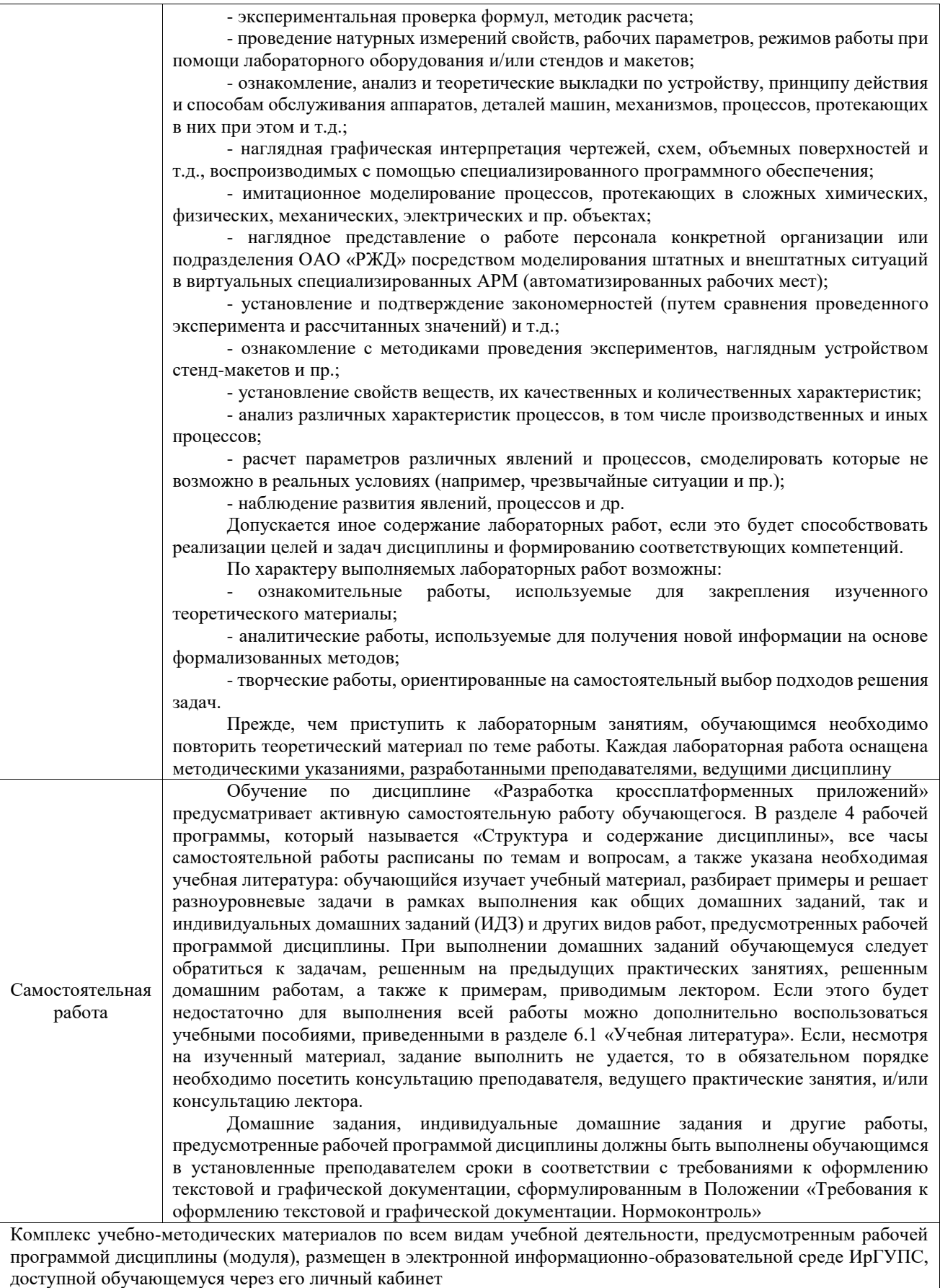

**Приложение № 1 к рабочей программе**

# **ФОНД ОЦЕНОЧНЫХ СРЕДСТВ**

# **для проведения текущего контроля успеваемости и промежуточной аттестации**

Фонд оценочных средств (ФОС) является составной частью нормативнометодического обеспечения системы оценки качества освоения обучающимися образовательной программы.

Фонд оценочных средств предназначен для использования обучающимися, преподавателями, администрацией ИрГУПС, а также сторонними образовательными организациями для оценивания качества освоения образовательной программы и уровня сформированности компетенций у обучающихся.

Задачами ФОС являются:

– оценка достижений обучающихся в процессе изучения дисциплины;

– обеспечение соответствия результатов обучения задачам будущей профессиональной деятельности через совершенствование традиционных и внедрение инновационных методов обучения в образовательный процесс;

– самоподготовка и самоконтроль обучающихся в процессе обучения.

Фонд оценочных средств сформирован на основе ключевых принципов оценивания: валидность, надежность, объективность, эффективность.

Для оценки уровня сформированности компетенций используется трехуровневая система:

– минимальный уровень освоения, обязательный для всех обучающихся по завершению освоения образовательной программы; дает общее представление о виде деятельности, основных закономерностях функционирования объектов профессиональной деятельности, методов и алгоритмов решения практических задач;

– базовый уровень освоения, превышение минимальных характеристик сформированности компетенций; позволяет решать типовые задачи, принимать профессиональные и управленческие решения по известным алгоритмам, правилам и методикам;

– высокий уровень освоения, максимально возможная выраженность характеристик компетенций; предполагает готовность решать практические задачи повышенной сложности, нетиповые задачи, принимать профессиональные и управленческие решения в условиях неполной определенности, при недостаточном документальном, нормативном и методическом обеспечении.

# **2. Перечень компетенций, в формировании которых участвует дисциплина.**

# **Программа контрольно-оценочных мероприятий. Показатели оценивания компетенций, критерии оценки**

Дисциплина «Разработка кроссплатформенных приложений» участвует в формировании компетенций:

ПК-2. Способен управлять процессом разработки программного обеспечения

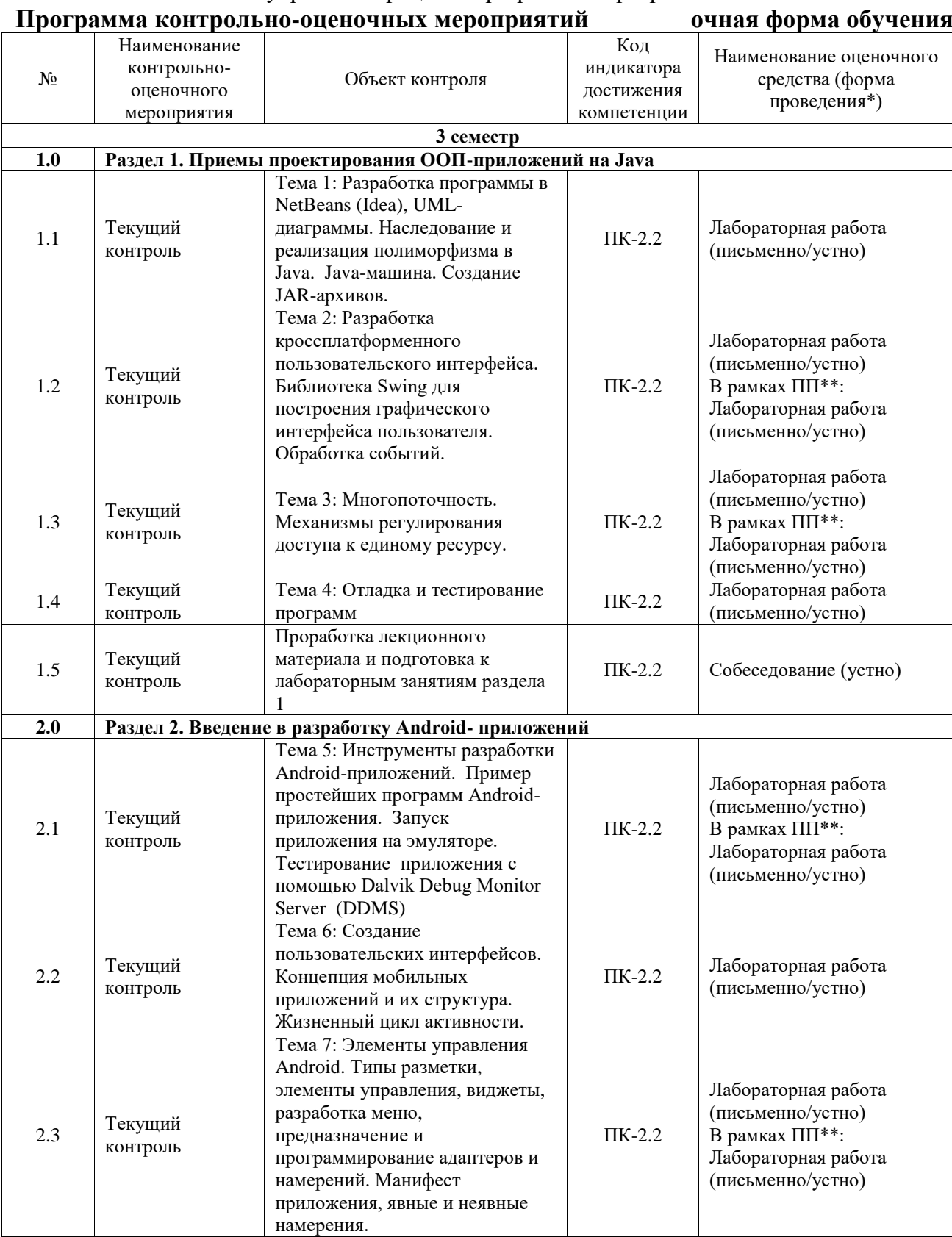

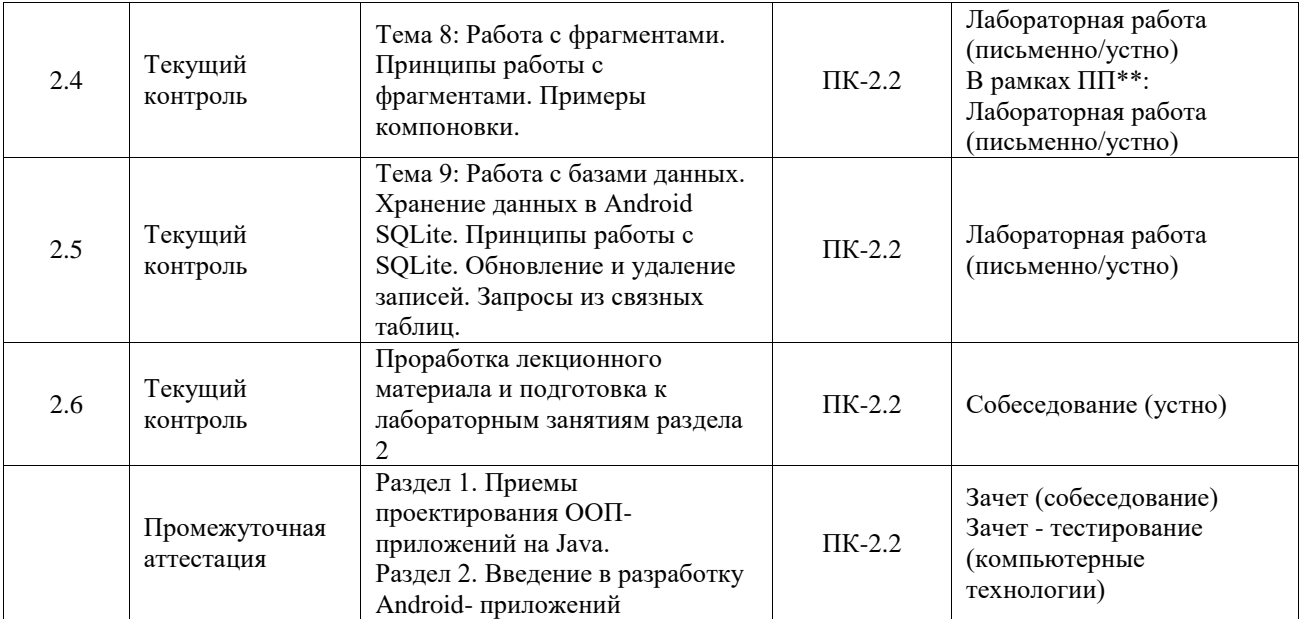

\*Форма проведения контрольно-оценочного мероприятия: устно, письменно, компьютерные технологии.

#### \*\*ПП – практическая подготовка

#### **Описание показателей и критериев оценивания компетенций. Описание шкал оценивания**

Контроль качества освоения дисциплины включает в себя текущий контроль успеваемости и промежуточную аттестацию. Текущий контроль успеваемости и промежуточная аттестация обучающихся проводятся в целях установления соответствия достижений обучающихся поэтапным требованиям образовательной программы к результатам обучения и формирования компетенций.

Текущий контроль успеваемости – основной вид систематической проверки знаний, умений, навыков обучающихся. Задача текущего контроля – оперативное и регулярное управление учебной деятельностью обучающихся на основе обратной связи и корректировки. Результаты оценивания учитываются в виде средней оценки при проведении промежуточной аттестации.

Для оценивания результатов обучения используется четырехбалльная шкала: «отлично», «хорошо», «удовлетворительно», «неудовлетворительно» и двухбалльная шкала: «зачтено», «не зачтено».

Перечень оценочных средств, используемых для оценивания компетенций, а также краткая характеристика этих средств приведены в таблице.

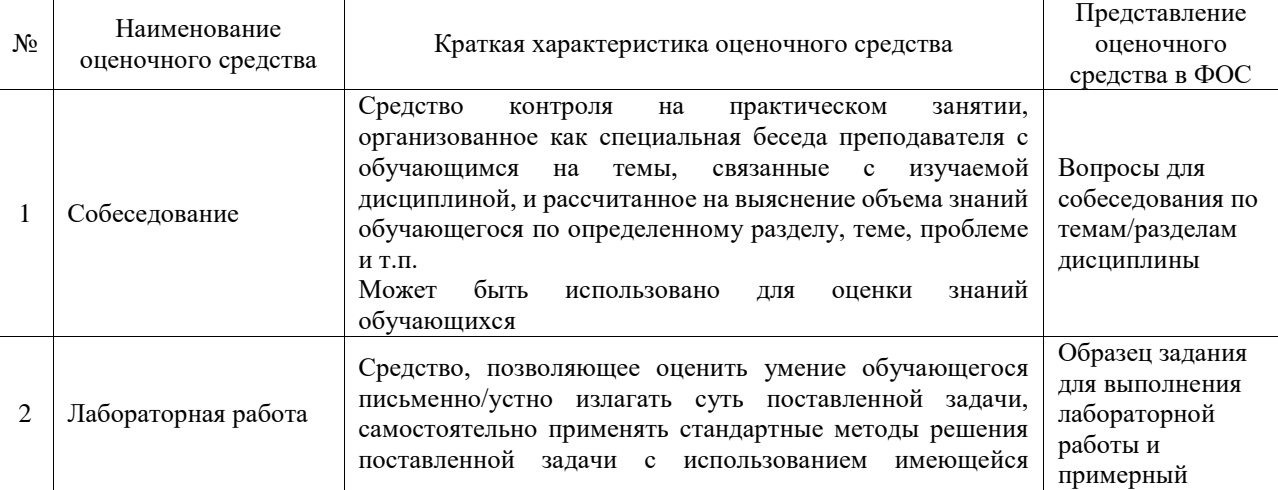

#### Текущий контроль

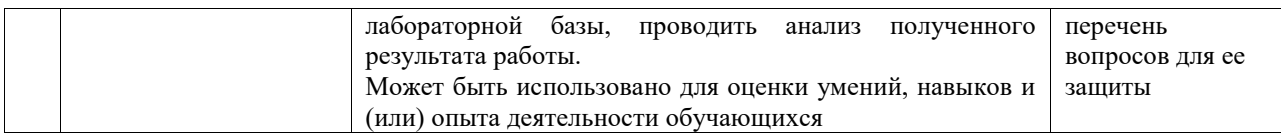

#### Промежуточная аттестация

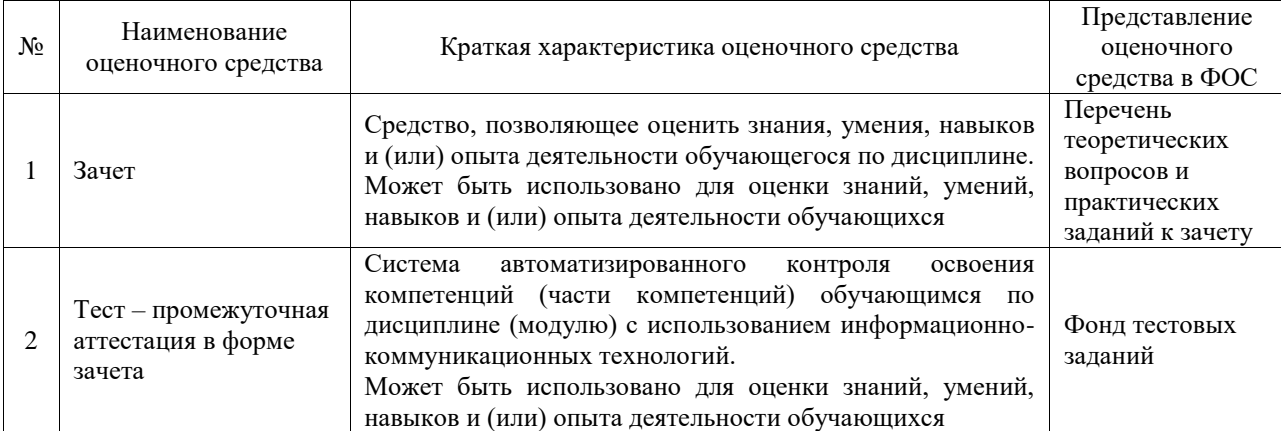

#### **Критерии и шкалы оценивания компетенций в результате изучения дисциплины при проведении промежуточной аттестации в форме зачета. Шкала оценивания уровня освоения компетенций**

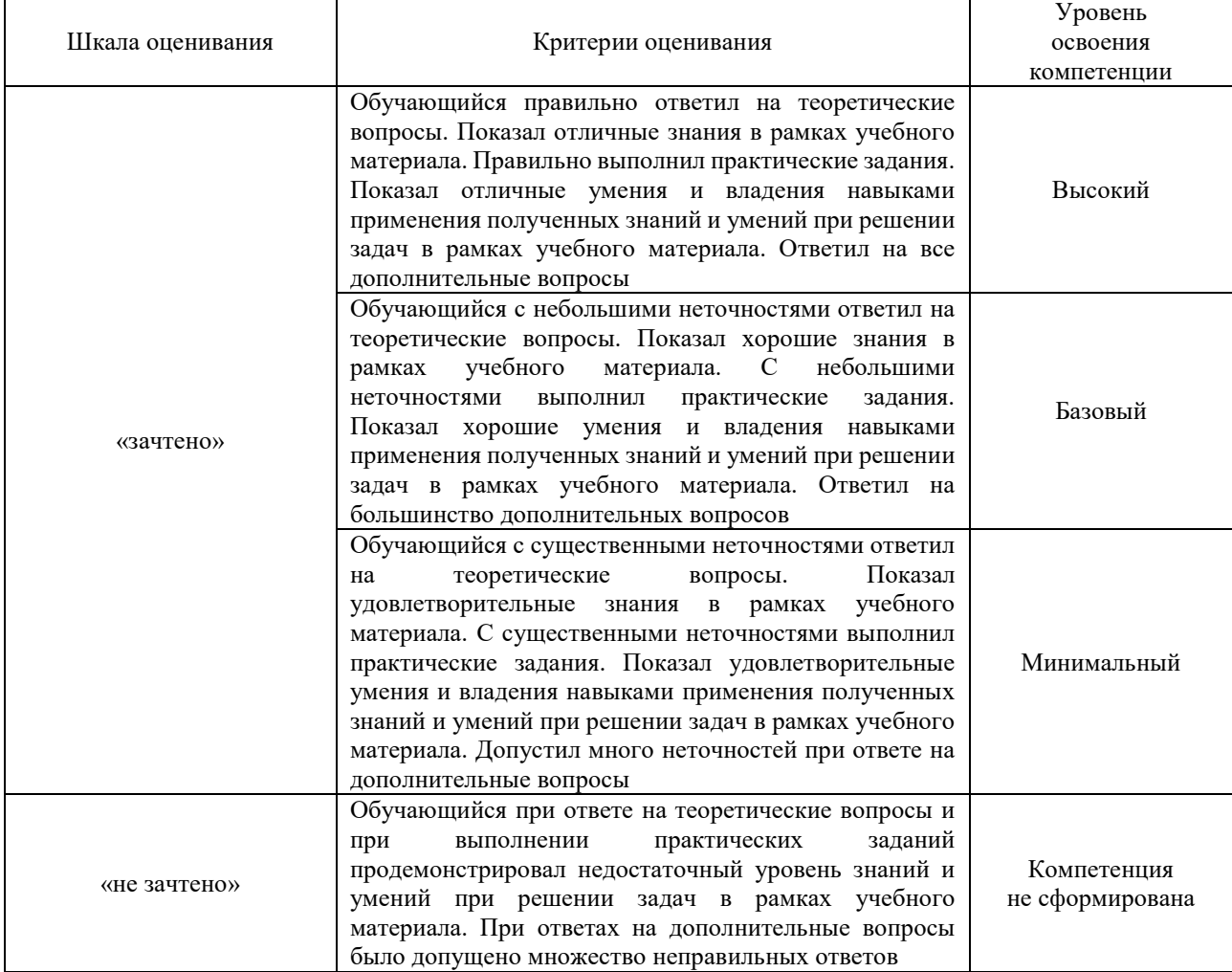

#### Тест – промежуточная аттестация в форме зачета

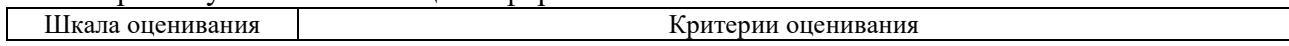

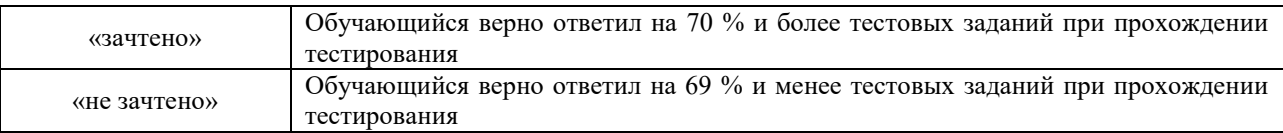

#### **Критерии и шкалы оценивания результатов обучения при проведении текущего контроля успеваемости**

### Собеседование

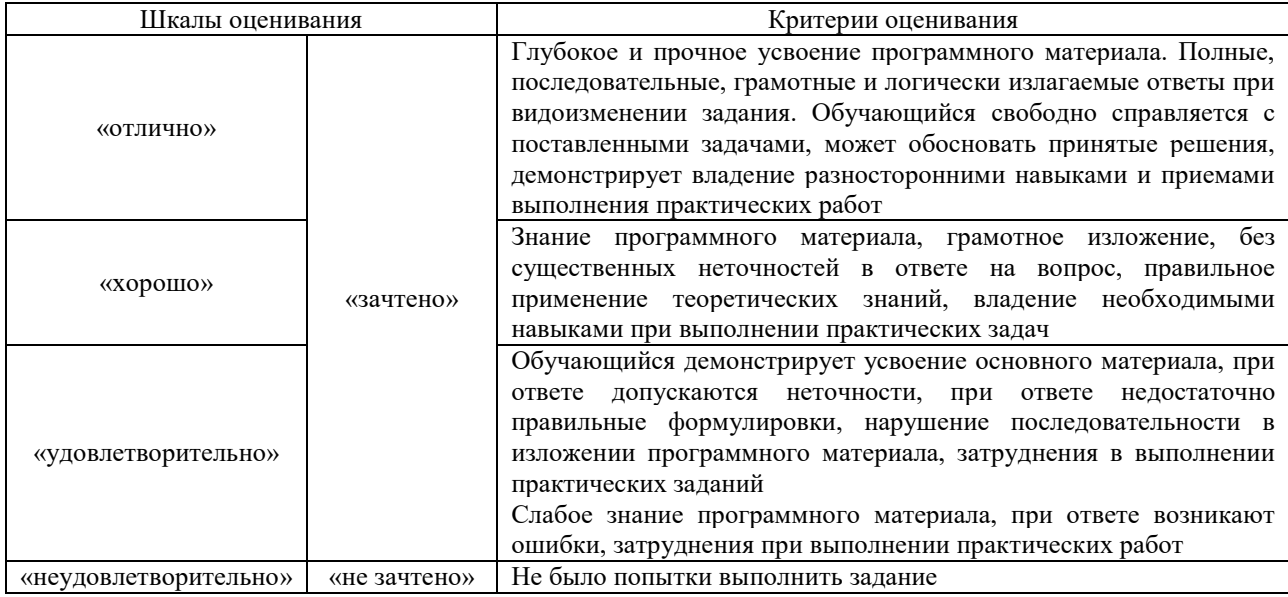

#### Лабораторная работа

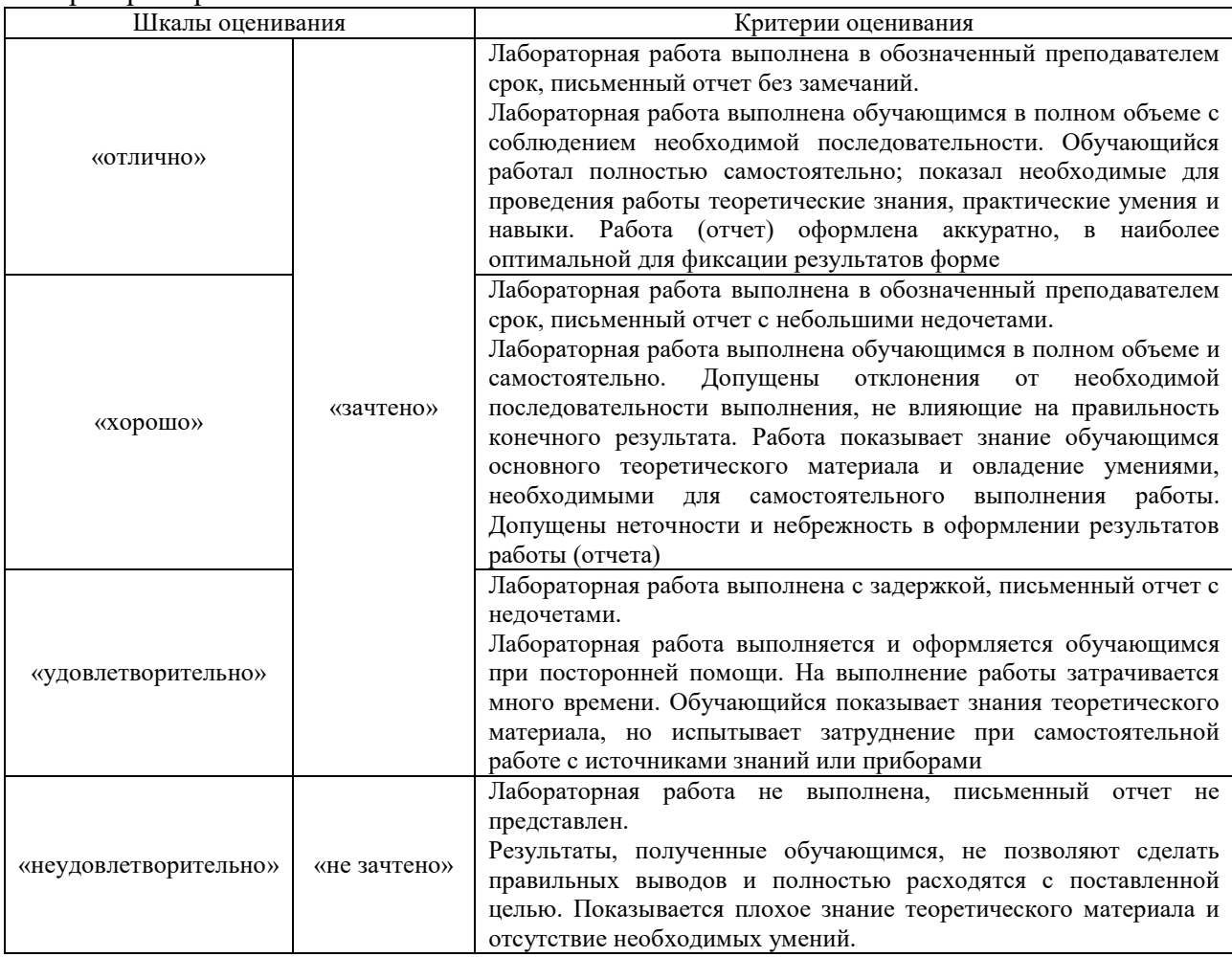

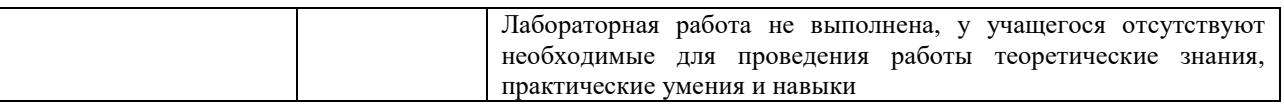

# **3. Типовые контрольные задания или иные материалы, необходимые для оценки знаний, умений, навыков и (или) опыта деятельности**

#### **3.1 Типовые контрольные задания для проведения собеседования**

Контрольные варианты заданий выложены в электронной информационнообразовательной среде ИрГУПС, доступной обучающемуся через его личный кабинет. Ниже приведен образец типовых вариантов заданий для проведения собеседований.

Образец типового варианта вопросов для проведения собеседования «Проработка лекционного материала и подготовка к лабораторным занятиям раздела 1» Осуществляется в контексте вопросов, предложенных по темам раздела.

Образец типового варианта вопросов для проведения собеседования «Проработка лекционного материала и подготовка к лабораторным занятиям раздела 2» Осуществляется в контексте вопросов, предложенных по темам раздела.

#### **3.2 Типовые задания для выполнения лабораторной работы и примерный перечень вопросов для ее защиты**

Контрольные варианты заданий выложены в электронной информационнообразовательной среде ИрГУПС, доступной обучающемуся через его личный кабинет.

Ниже приведен образец типовых вариантов заданий для выполнения лабораторных работ и примерный перечень вопросов для их защиты.

Образец заданий для выполнения лабораторных работ и примерный перечень вопросов для их защиты по Темам 1-4

Задание 1

Разработать приложение «Записная книжка» с графическим пользовательским интерфейсом, поддерживающее создание/редактирование/удаление/поиск

#### заметок.

Два варианта хранения заметок:

#### а) в базе данных;

б) с использованием файловой системы.

Задание 2

Разработать многопоточное приложение с графическим интерфейсом «Крестики-нолики».

#### Отчет по выполнению заданий должен содержать:

- постановку задачи;
- концепцию разработки;
- UML диаграммы;
- тексты программ;
- результаты тестирования;
- выводы.

#### Контрольные вопросы

- 1. Создание графического интерфейса. Пакеты AWT и Swing: основные понятия.
- 2. Опишите механизм создания графических примитивов в JAVA.
- 3. События в Java: понятие события; типы событий; иерархия классов событий.
- 4. События в Java: модель делегирования событий.
- 5. События в Java: интерфейсы блоков прослушивания событий; способы реализации

блока прослушивания.

- 6. Потоки вычислений: понятия процесса, потока.
- 7. Потоки вычислений: конструкторы и методы класса Thread.
- 8. Потоки вычислений: реализация потоков в Java. Синхронизация потоков.
- 9. Потоки вычислений: Понятие мониторов.
- 10. Потоки вычислений: способы взаимодействия потоков.

Образец заданий для выполнения лабораторных работ и примерный перечень вопросов для их защиты по Темам 5-9

#### Задание 1

Разработать Android-приложение, содержащее 3 активности:

Список культурных и исторических мест города. При выборе элемента списка раскрывается активность 2, содержащая фотографии и описание исторического места. Она содержит кнопку «Найти на карте». Нажатие кнопки инициирует появление 3-й активности, отображающей привязку выбранного места к карте города.

Отчет по выполнению задачи должен содержать:

- постановку задачи;
- концепцию разработки;
- тексты программ;
- результаты тестирования;
- выводы.

#### Контрольные вопросы

- 1. Основные компоненты Android-приложения.
- 2. Манифест приложения. Предназначение файла R.java.
- 3. Жизненный цикл активности.
- 4. В чем состоит принцип разделения кода и интерфейса в Android-приложениях?
- 5. Явные и неявные намерения и фильтры, способы их использования.
- 6. Типы адаптеров Android, их предназначение, краткий пример работы.
- 7. Предназначение фрагментов, механизмы их использования.
- 8. Назовите содержимое директории res, в каком виде и какие ресурсы там могут содержаться.
- 9. Принципы выполнения разметки в Android, приведите примеры, новые типы разметки по сравнению с JAVA.
- 10. Принципы и компоненты для работы с базами данных.

#### **3.3 Типовые контрольные задания для проведения тестирования**

Фонд тестовых заданий по дисциплине содержит тестовые задания, распределенные по разделам и темам, с указанием их количества и типа.

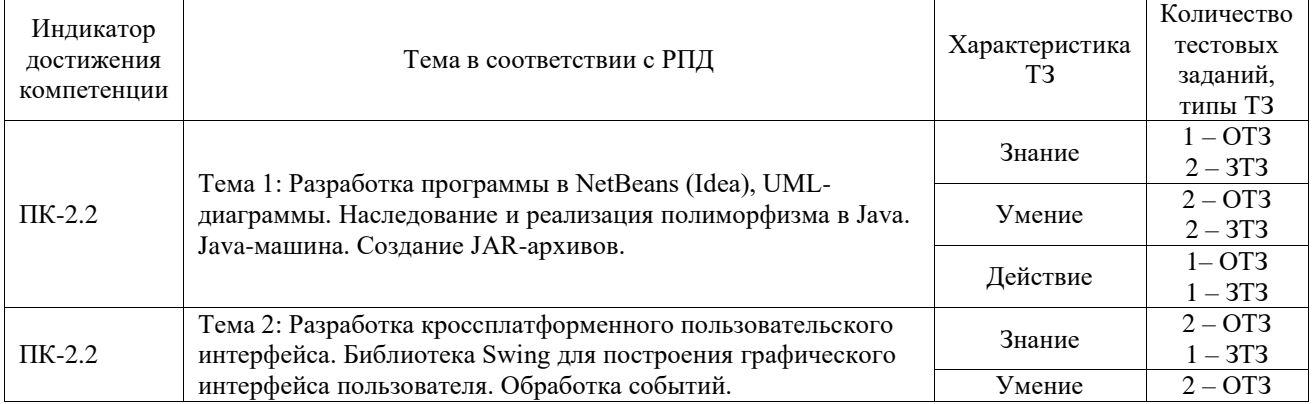

#### Структура фонда тестовых заданий по дисциплине

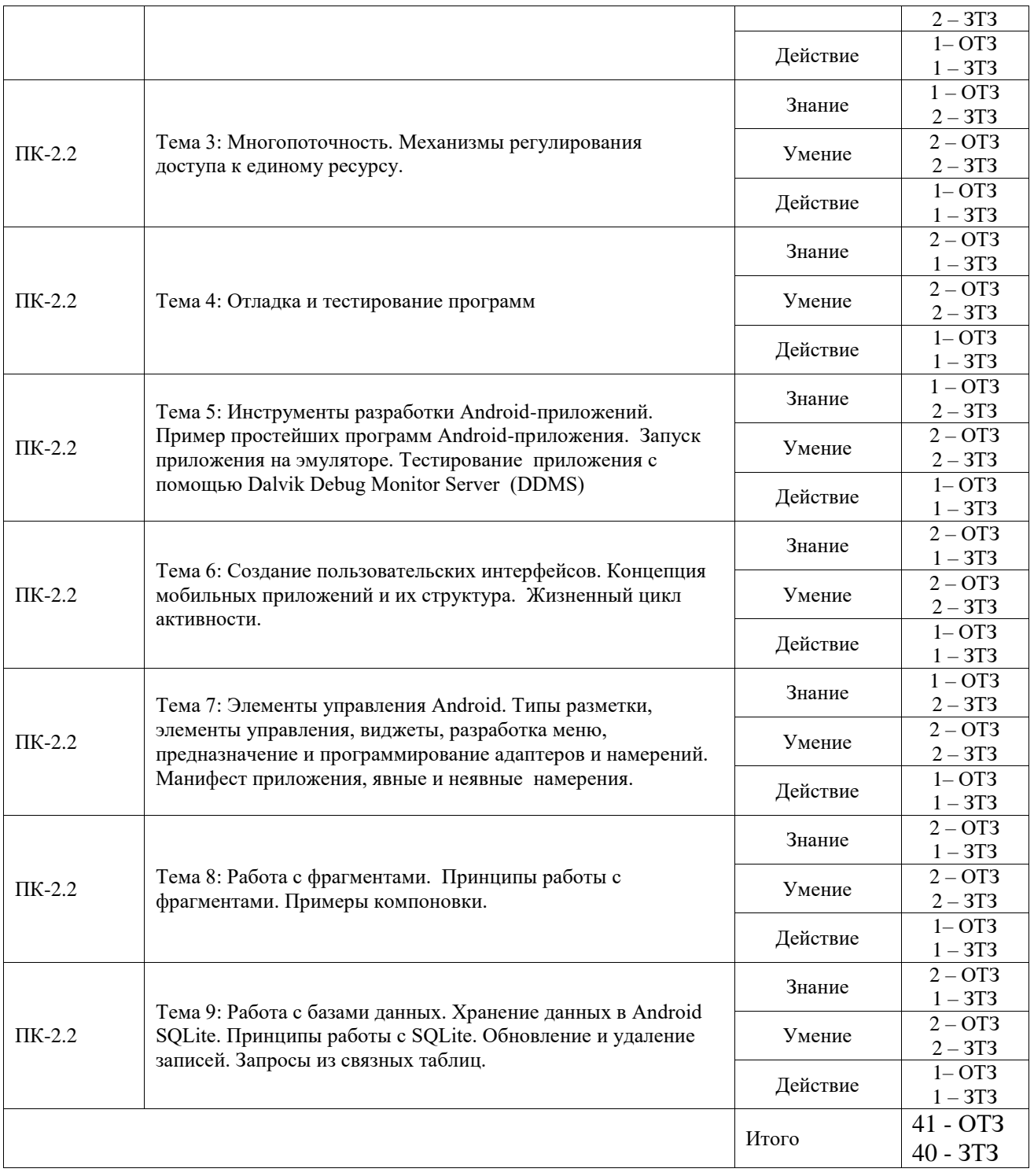

Полный комплект ФТЗ хранится в электронной информационно-образовательной среде ИрГУПС и обучающийся имеет возможность ознакомиться с демонстрационным вариантом ФТЗ.

Ниже приведен образец типового варианта итогового теста, предусмотренного рабочей программой дисциплины.

1. Intel XDK поддерживает разработку под:

(1) Android, Apple iOS, Microsoft Windows 8, Tizen

(2) MtkOS, Symbian OS, Microsoft Windows 8

(3) Apple iOS, BlackBerry OS

(4) JavaFX Mobile

2. Не является средством разработки под Android:

(1) SDK Manager (2) Device Monitor (3) AVD Manager (4) ProGuard

3. Для запуска приложений, разработанных в Android IDE, необходимо:

(1) настроить устройство (включить режим отладки по USB)

(2) настроить компьютер (для Windows необходимо установить нужный драйвер вручную, нужны права администратора)

(3) настроить среду и запустить проект на устройстве

(4) запустить виртуальную машину с установленной ОС Android

4. Преимуществом эмуляторов является:

(1) необходимость дополнительных системных ресурсов

- (2) медленный запуск
- (3) низкая стоимость
- (4) невозможность полноценной отладки

5. Библиотеки, реализованные на базе PacketVideo OpenCORE:

(1) FreeType

- (2) SQLite
- (3) Media Framework
- (4) 3D библиотеки

6. Эмулятор среды разработки Intel XDK:

- (1) позволяет проверить работу приложений, использующих акселерометр
- (2) не требует больших системных ресурсов
- (3) позволяет моделировать исполнение приложение на ряде устройств
- (4) все варианты ответа верны

7. Тестирование на реальных устройствах приложений, разработанных в Intel XDK (1) невозможно

(2) можно проводить, установив на устройство специальную программу

(3) можно проводить, собрав проект и установив результат сборки на устройство

(4) можно проводить, установив на устройство специальную программу или собрав проект и установив результат сборки на устройство

8. К проблемам разработки под ОС Android можно отнести:

(1) большое разнообразие устройств, невозможность проверки приложения на всех

(2) ненадежную изоляцию ядра системы от выполняемых приложений

- (3) отсутствие эффективных инструментов разработки
- (4) все варианты ответа верны

9. Чем являются Eclipse и IDEA?

(1) API (интерфейс прикладного программирования)

(2) SDK (набор средств разработки)

#### (3) IDE (интегрированная среда разработки) (4) ADT (инструменты разработки под Android)

 $\gamma$ 10. Удобное средство обмена между двумя NFC-устройствами

#### Ответ: AndroidBeam

11. Среда разработки Intel XDK поддерживает язык программирования\_\_\_\_\_\_\_\_\_\_?

#### Ответ: JavaScript

12. Какой компонент архитектуры Android позволяет любому приложению использовать уже реализованные возможности других приложений, к которым разрешен доступ \_\_\_\_\_\_\_\_\_\_\_\_\_\_\_\_\_\_\_\_\_\_\_?

#### Ответ:

**Application Framework** 

13. В какой формат компилируются Java-классы для исполнения на виртуальной машине Dalvik 2

#### Ответ:

 $dex$ 

14. Какая графическая библиотека входит в набор библиотек ОС Android ?

# Ответ:

Open GL

15. Какой лвижок баз данных используется в ОС Android ?

### Ответ:

SQLite

16. Какой элемент в архитектуре Android служит уровнем абстракции между аппаратным обеспечением и программным стеком

# Ответ:

Linux Kernel

17. Развитием и поддержкой ОС Android, главным образом, занимается компания

#### Ответ:

Google

18. Ядро какой операционной системы использовалось в качестве базы для ОС Android ?

Ответ: Linux

# 3.4 Перечень теоретических вопросов к зачету

(для оценки знаний)

Раздел 1. Приемы проектирования ООП-приложений на Java

1. Особенности языка Java: интерпретируемость, независимость от платформы, мобильность.

2. Типы Java-приложений, их особенности, компиляция и запуск приложения из командной строки.

3. Типы данных в языке Java: простые и ссылочные типы, классы-обертки.

4. Сравнительная характеристика Java и C++. Основные отличия.

5. Массивы в Java: массивы простых типов и массивы объектов, утилиты для работы с массивами.

6. Классы в языке Java: особенности реализации, определение класса, управление доступом к элементам класса; понятие пакета.

7. Классы в языке Java: поля класса, методы, конструкторы при наследовании.

8. Окончательные члены и классы.

9. Методы с переменным числом аргументов, пример использования.

10. Интерфейсы в языке Java: определение, назначение, реализация интерфейсов, пример.

11. Основополагающие принципы ООП. Полиморфизм. Средства реализации полиморфизма, пример.

12. Сравнительная характеристика перегрузки и переопределения методов.

- 13. Как реализуется полиморфизм в Java?
- 14. Для чего нужны статические поля и методы класса?
- 15. Какую роль играют абстрактные методы и классы?
- 16. Можно ли записать конструктор в абстрактном классе?

17. Правила и классы для обработки исключений.

- 18. Правила определения и вызова конструкторов при наследовании.
- 19. Создание графического интерфейса. Пакеты AWT и Swing: основные понятия.
- 20. Опишите механизм создания графических примитивов в JAVA.
- 21. События в Java: понятие события; типы событий; иерархия классов событий.
- 22. События в Java: модель делегирования событий.

23. События в Java: интерфейсы блоков прослушивания событий; способы реализации блока прослушивания.

- 24. Потоки вычислений: понятия процесса, потока.
- 25. Потоки вычислений: конструкторы и методы класса Thread.
- 26. Потоки вычислений: реализация потоков в Java. Синхронизация потоков.
- 27. Потоки вычислений: Понятие мониторов.
- 28. Потоки вычислений: способы взаимодействия потоков.

29. Потоки вычислений: потоки и исключения - типовые фрагменты кода.

Раздел 2. Введение в разработку Android-приложений

1. Устройство платформы Android, особенности его виртуальных машин.

2. Разработка проекта в соответствии с видом Android-приложения.

3. Основные компоненты Android-приложения.

4. Манифест приложения. Его предназначение и содержимое. Предназначение файла R.java.

- 5. Жизненный цикл активности. Фрагмент кода взаимного вызова активностей.
- 6. В чем состоит принцип разделения кода и интерфейса в Android-приложениях?
- 7. Явные и неявные намерения и фильтры, способы их использования.
- 8. Способы разработки анимации в Android.
- 9. Типы адаптеров Android, их предназначение, краткий пример работы.

10. Предназначение фрагментов, механизмы их использования.

11. Назовите содержимое директории res, в каком виде и какие ресурсы там могут содержаться.

12. Принципы выполнения разметки в Android, приведите примеры, новые типы разметки по сравнению с ЈАVА.

13. Принципы и компоненты для работы с базами данных.

#### 3.5 Перечень типовых простых практических заданий к зачету (для оценки умений)

- 1. Поясните на примерах что такое Java-сервлет?
- 2. Поясните на примерах понятия сборки, потоков и доменов приложений?
- 3. Поясните на примерах процедуру поиска узких мест в ПО.
- 4. Поясните на примерах процедуру сбор характеристик работы программы

#### 3.6 Перечень типовых практических заданий к зачету (для оценки навыков и (или) опыта деятельности)

- 1. Разработайте графический интерфейс программной системы
- 2. Продемонстрируйте пример обработки событий в программной системе
- 3. Разработайте собственный диалог в программной системе
- 4. Создайте собственный элемент интерфейса программной системы
- 5. Разработайте простейший консольный проект.

# **4. Методические материалы, определяющие процедуру оценивания знаний, умений, навыков и (или) опыта деятельности**

В таблице приведены описания процедур проведения контрольно-оценочных мероприятий и процедур оценивания результатов обучения с помощью оценочных средств в соответствии с рабочей программой дисциплины.

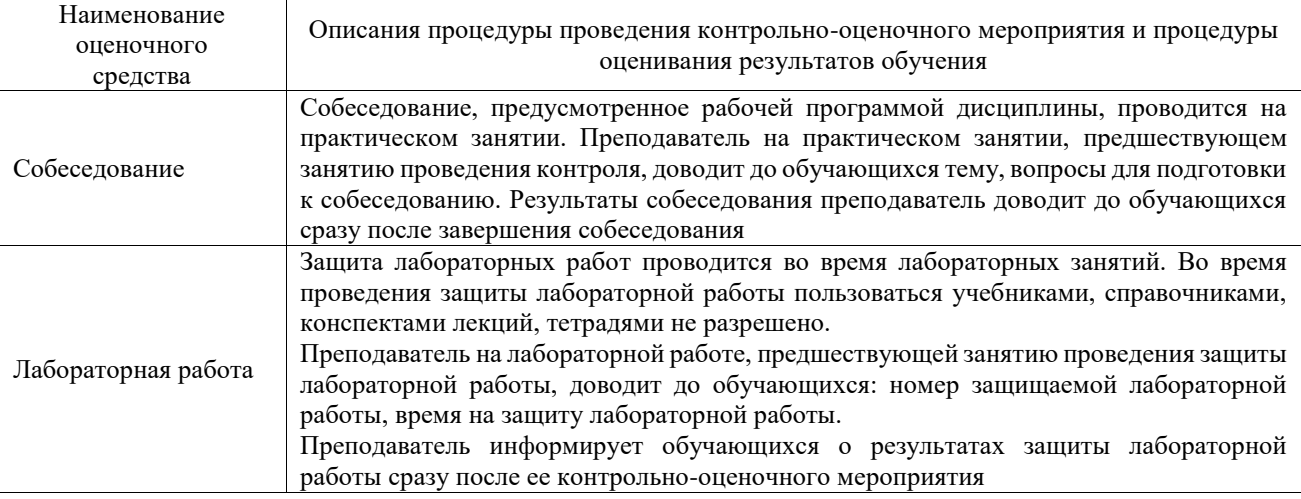

Для организации и проведения промежуточной аттестации составляются типовые контрольные задания или иные материалы, необходимые для оценки знаний, умений, навыков и (или) опыта деятельности, характеризующих этапы формирования компетенций в процессе освоения образовательной программы.

Перечень теоретических вопросов и типовые практические задания разного уровня сложности для проведения промежуточной аттестации обучающиеся получают в начале семестра через электронную информационно-образовательную среду ИрГУПС (личный кабинет обучающегося).

#### **Описание процедур проведения промежуточной аттестации в форме зачета и оценивания результатов обучения**

При проведении промежуточной аттестации в форме зачета преподаватель может воспользоваться результатами текущего контроля успеваемости в течение семестра. С целью использования результатов текущего контроля успеваемости, преподаватель подсчитывает среднюю оценку уровня сформированности компетенций обучающегося (сумма оценок, полученных обучающимся, делится на число оценок).

#### **Шкала и критерии оценивания уровня сформированности компетенций в результате изучения дисциплины при проведении промежуточной аттестации в форме зачета по результатам текущего контроля**

#### **(без дополнительного аттестационного испытания)**

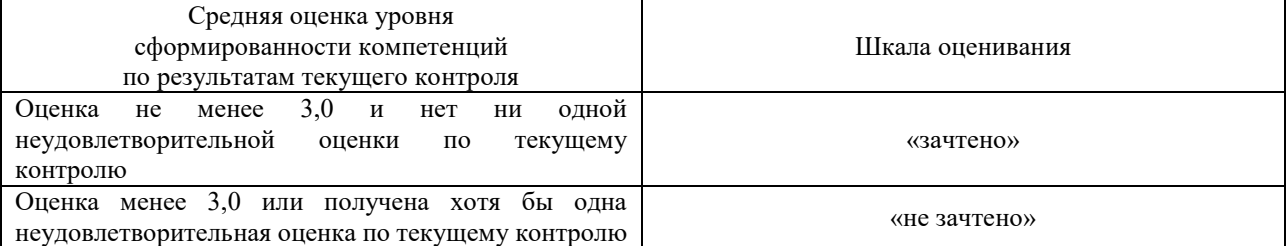

Если оценка уровня сформированности компетенций обучающегося не соответствует критериям получения зачета без дополнительного аттестационного испытания, то промежуточная аттестация проводится в форме собеседования по перечню теоретических вопросов и типовых практических задач или в форме компьютерного тестирования.

Промежуточная аттестация в форме зачета с проведением аттестационного испытания проходит на последнем занятии по дисциплине.

При проведении промежуточной аттестации в форме компьютерного тестирования вариант тестового задания формируется из фонда тестовых заданий по дисциплине случайным образом, но с условием: 50 % заданий должны быть заданиями открытого типа и 50 % заданий – закрытого типа.